## Complete the DNS Tree

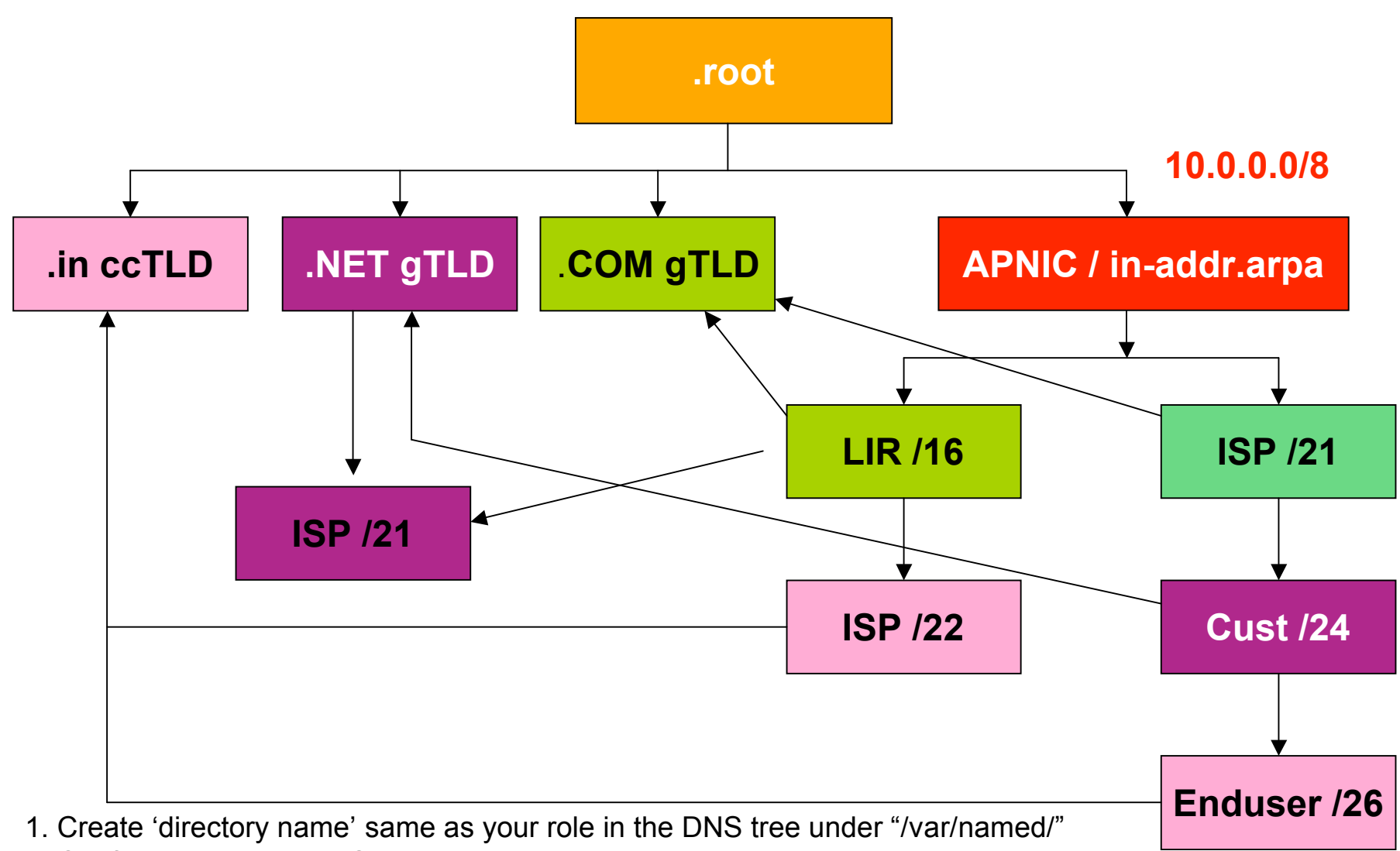

- 2. Configure only one DNS server
- 3. Configure with both RNDC and TSIG